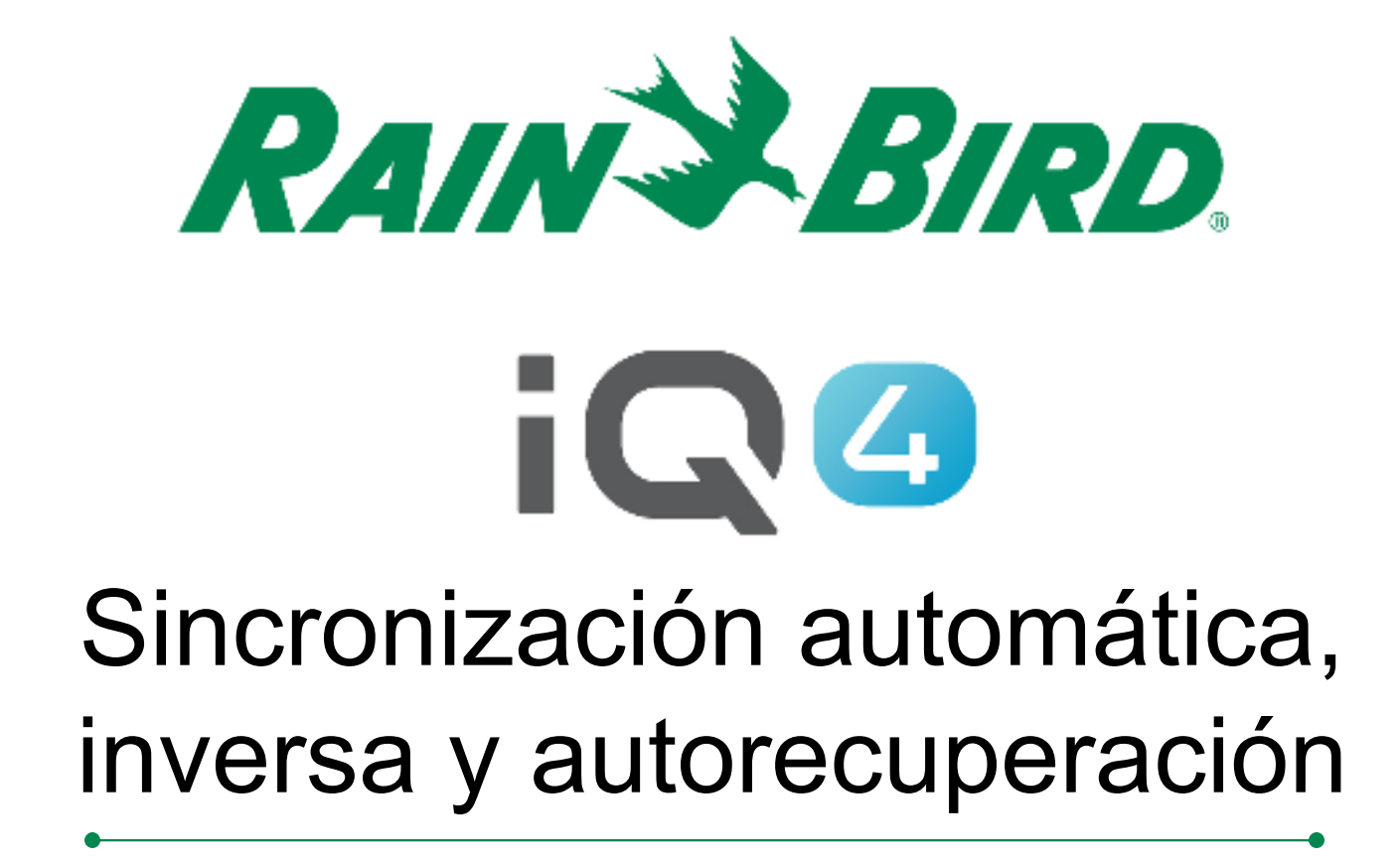

The Intelligent Use of Water.<sup>™</sup>

LEADERSHIP • EDUCATION • PARTNERSHIPS • PRODUCTS

## **Resumen general de sincronización automática, inversa y autorecuperación**

- $\blacksquare$  **IQ4 tiene comunicación en ambos sentidos con los programadores conectados**
	- – Sincronización automática / sincronización
		- Envía programas y configuraciones del IQ4 **a los programadores**
	- –Sincronización inversa
		- Envía programas y configuraciones **desde los programadores**hasta el IQ4
	- – Autorecuperación de registros / registros
		- Recupera registros de datos y alarmas **de los programadores**

### **Sincronización automática/inversa**

# **Sincronización automática**

- Envía la configuración y los programas a los programadores a diario
- –Sincronización tras 1 hora de inactividad. La inactividad se define como la ausencia de edición de un programador de IQ4 durante 1 hora
- No se sincronizará si se está regando

# **Sincronización inversa**

Obtiene la configuración y los programas de manera manual y los envía a IQ4

### **Autorecuperación de registros**

# **Autorecuperación de registros**

- Recuperación diaria de registros del programador
- Los registros se obtienen 6 horas después de la hora de inicio de un programa
- SI se producen varias horas de inicio durante la misma hora, se producirá una única autorecuperación en ese programador
- Si se está regando cuando IQ4 se conecta para recuperar los registros:
	- $\textcolor{red}{\bullet}$  Recupere el registro actual
	- Programe otra recuperación en 60 minutos
	- Continúe con el paso 1 hasta obtener los registros cuando no se está produciendo el riego

### **Autorecuperación de registros**

- **Autorecuperación de registros**
	- Si un día concreto no tiene ningún programa (impar, par u omitir), se obtendrán los registros como si el programa se ejecutase ese día

#### **Autorecuperación de registros**

# **Autorecuperación de registros - hora de obtención**

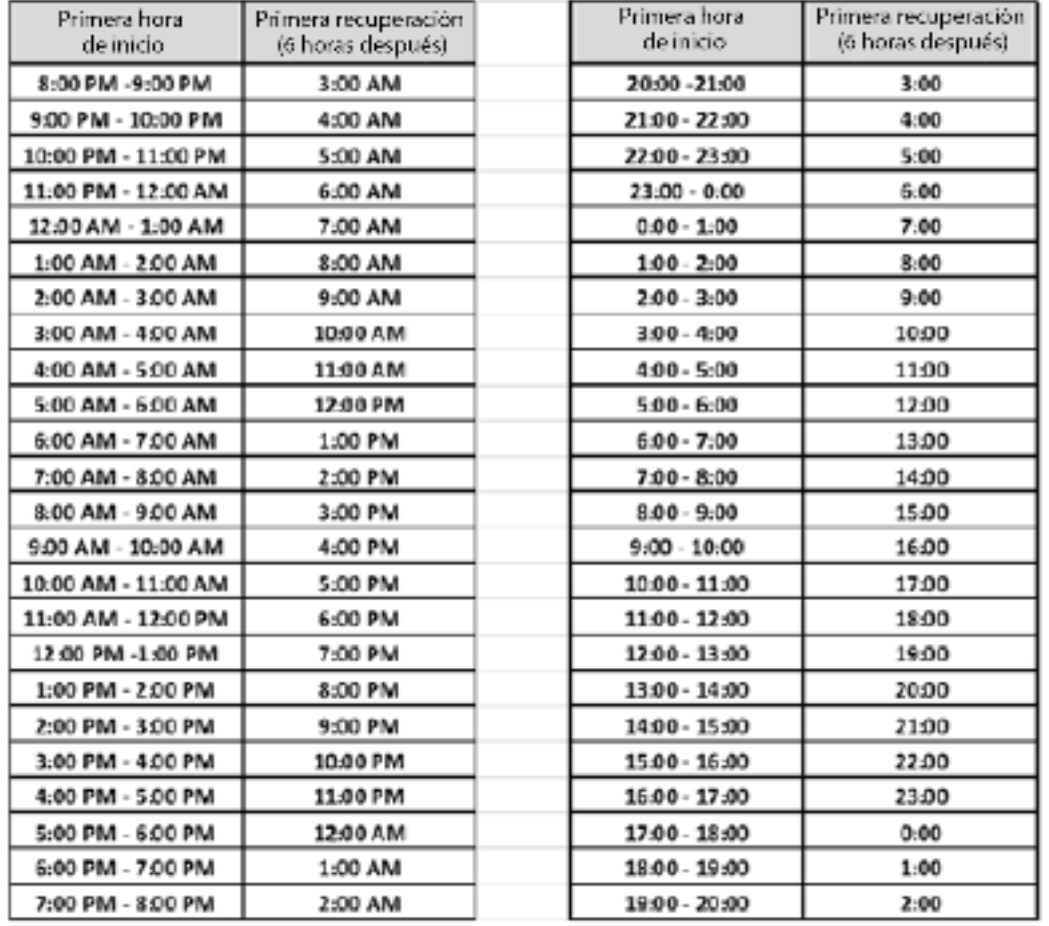

The Intelligent Use of Water." - I FADERSHIP - FDUCATION - PARTNERSHIPS - PRODUCTS

@ Rain Bird Corporation

#### **Pasos para la configuración de usuarios**

- **Pasos recomendados para configurar la sincronización automática** 4. PSD LX MALPRO SERVER. **y la autorecuperación de**   $22222$ **Controller Settings registrosRAARWAY** (ASCISSION
	- Navegue hasta la página del programador
	- Haga clic en el botón Edit (editar)
	- Use los botones deslizantes para activar Auto Sync (sincronización automática) y Auto Retrieve (autorecuperación) **Apag Enc**

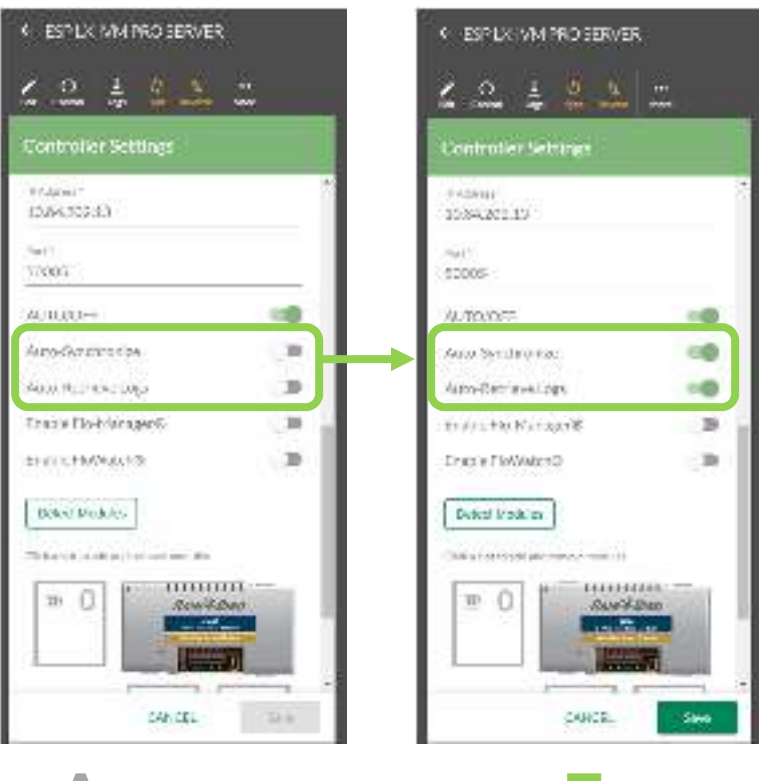

### **Consejos y trucos**

- Cuando configure un nuevo programador, IQ4 realizará una sincronización inversa nada más guardar los parámetros iniciales del programador
- La sincronización, sincronización inversa y obtención de registros puede hacer manualmente haciendo clic en los botones Sync (sincronizar), Reverse (inversa), o Logs (registros)

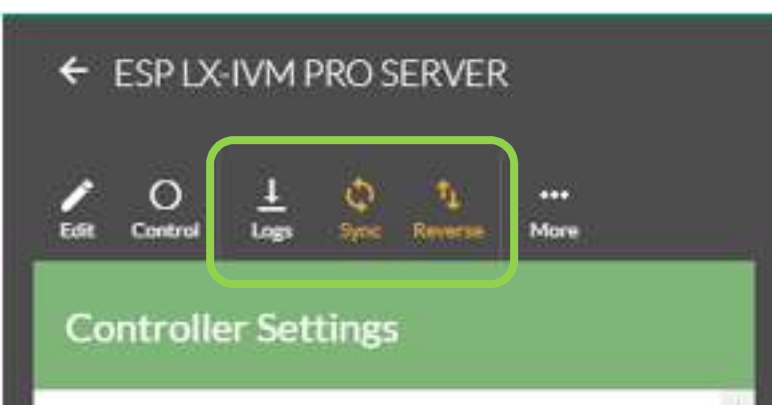

# **PREGUNTAS FRECUENTES**

The Intelligent Use of Water." - FEADERSHIP - EDUCATION - PARTNERSHIPS - PRODUCTS

@ Rain Bird Corporation

### **FAQs**

- **Si no hago ningún cambio en IQ4 durante el día, ¿cuándo se realiza la sincronización automática?**
	- **Si no hace ningún cambio, IQ4 no se sincronizará automáticamente, A MENOS que utilice la ET Sencilla**
	- **En ese caso, IQ4 comprobará y calculará la ET actual, aproximadamente 1 hora antes del inicio del programa con ET Sencilla, y después sincronizará automáticamente**

### **FAQs**

- **¿La sincronización automática de IQ4 se produce cada hora?**
	- **IQ4 NO se sincroniza automáticamente cada**   $\bullet$ **hora. IQ4 solamente se sincroniza automáticamente si detecta cambios. El periodo de 1 hora solo es el tiempo mínimo de espera para una sincronización automática tras el último cambio.**
	- **Si se producen cambios, IQ4 no se sincroniza automáticamente.**

## **FAQs**

- **Si se está regando y IQ4 no puede sincronizarse antes de las horas de inicio programadas, ¿el usuario recibe una notificación de sincronización fallida?**
	- **Sí, se produce la siguiente alarma en el registro de eventos IQ4:**
		- La sincronización se omitió por riego activo.